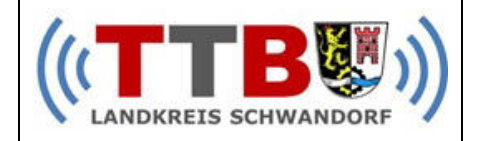

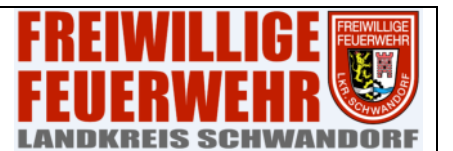

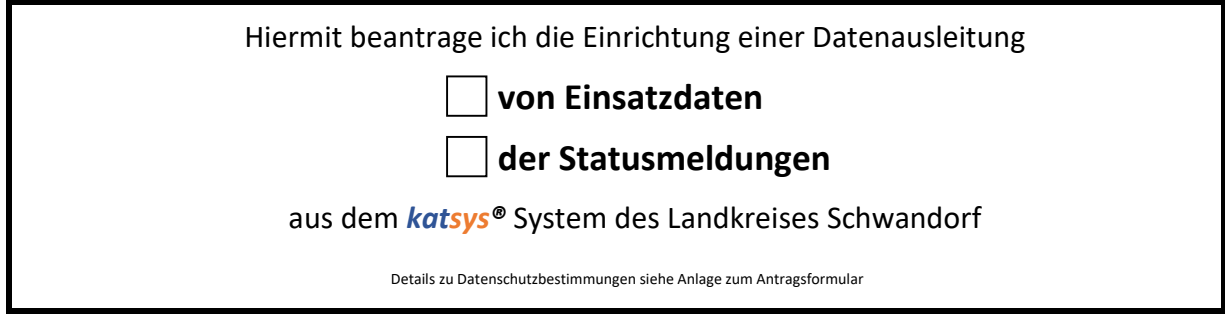

## **1. Antragsteller:**

٦

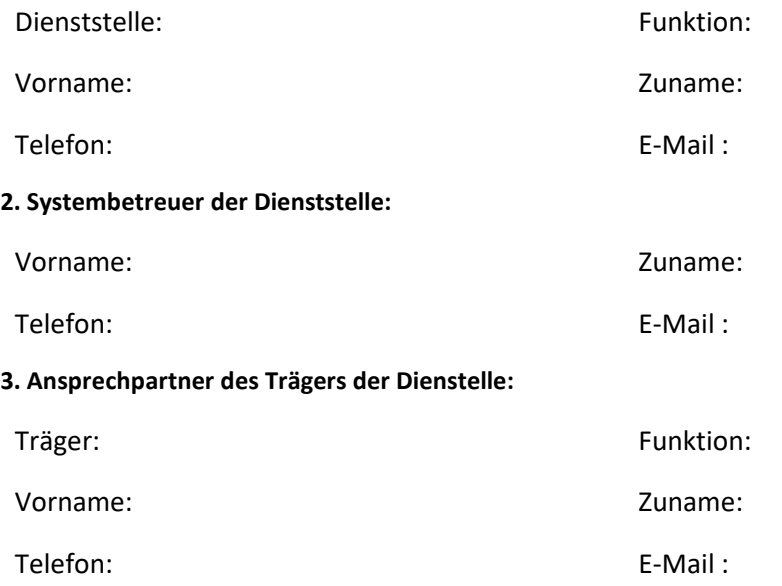

## **4. Beabsichtigte Verwendung der Daten:**

Verwendungszweck: (z.B. Erstellung Alarmmonitor, SMS-Benachrichtigung,…)

Beantrage Alarmierungsschleife(n):

Anzubindendes System:

Ansprechpartner des System:

Telefon: E-Mail :

Mit meiner Unterschrift bestätige ich, dass ich für die Einhaltung des Datenschutzes in der oben genannten Dienststelle verantwortlich bin und die technischen Anschlussbedingen gelesen und verstanden habe. Weitergabe von Daten, welche andere Dienststellen betreffen ist nicht möglich.

Ort, Datum Unterschrift

## **Information zur Erhebung und Verarbeitung Ihrer Daten bei der Kreisverwaltungsbehörde - Hinweis gemäß Artikel 13 und 14 Datenschutzgrundverordnung (DSGVO)**

Verantwortlich für die Verarbeitung dieser Daten ist das Landratsamt Schwandorf, Wackersdorfer Str. 80, 92421 Schwandorf, poststelle@landkreis-schwandorf.de. Rechtsgrundlage für die Verarbeitung ist dabei Art. 6 Abs. 1 Buchstabe a), c), e) und f) DSGVO. Weitere Informationen über die Verarbeitung Ihrer Daten und Ihrer Rechte bei der Verarbeitung Ihrer Daten erhalten Sie von Ihrem zuständigen Sachbearbeiter oder von unserem behördlichen Datenschutzbeauftragten, den Sie unter datenschutz@landkreis-schwandorf.de erreichen können.